### **Automatisierte Ermittlung von Subsystemschnittstellen**

#### **Worum geht es ?**

- Programme (z.B. XCTL-System) sind in Subsysteme aufgeteilt
- Schnittstellen beschreiben die (von anderen Subsystemen) nutzbaren Elemente (Funtkionen, Klassen, ...)
- bei Reverse-Engineering:
	- noch keine Subsysteme vorhanden
	- oder Subsystemeinteilung nicht optimal
	- -> Schnittstellen müssen gefunden werden

# **Rückblick Studienarbeit:**

- Erstellen von Subsystem-Headerdateien:
	- Headerdatei als Subsystemschnittstelle
	- feste Vorgehensweise:
		- außerhalb des Subsystems #include-Anweisungen auskommentieren
		- versuchsweise compilieren
		- Fehlermeldungen auswerten
		- benötigte Deklarationen in neue Headerdatei verschieben
	- Aufwand:
		- umständlich
		- zeitaufwendig
		- fehleranfällig

# **Automatisierung**

- Idee: Tool zur Bestimmung der Schnittstellen
- Vorteile:
	- schnelle Bestimmung der Schnittstellen
	- Vergleich von Subsystemeinteilungen möglich

### **Ansatz**

• grundlegendes Problem: Referenzen finden

 "Welche Symbole (Klassen, Funktionen, etc.) eines Subsystems werden in anderen Subsystemen benutzt?"

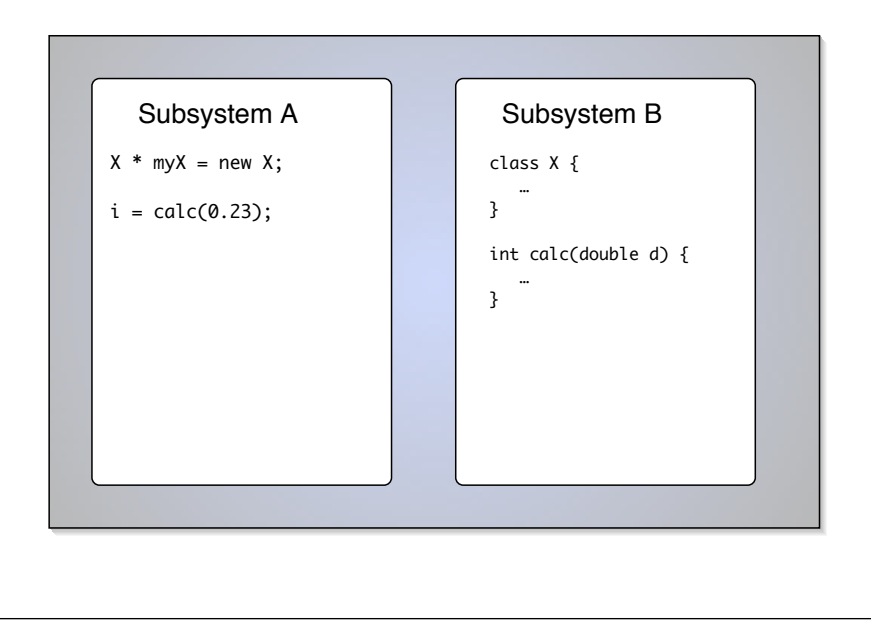

### **Ansatz**

- Sourcecode muss geparst werden -> zu umständlich
- Idee: vorhandenes Tool nutzen, welches diese Referenzen ermittelt
- Betrachtung von Sourcecode-Analyse-Tools:

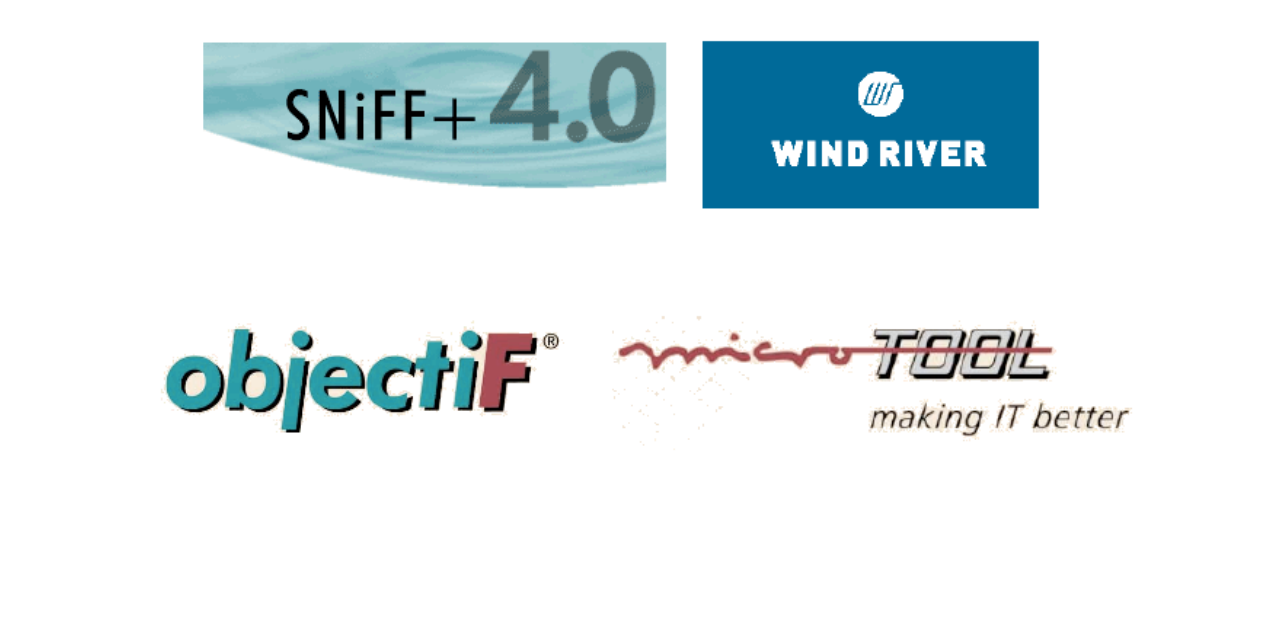

### **objectiF**

- unterstützt großen Teil des Softwarentwicklungsprozesses Use-Case-, Klassen-, Aktivitätsdiagramme, Dokumentation, Sourcecode
- Reverse-Engineering Komponente
- Erweiterungemöglichkeiten: COM-Interface für VisualBasic
- ermittelt Referenzen
- aber:
	- Einlesen des XCTL-Systems mit Problemen verbunden
	- Informationen über Referenzen nicht von außen nutzbar

# **SNiFF+**

- Cross-Referencer
- SNiFF-API:
	- Java Schnittstelle
	- liefert sämtliche vorhandene Informationen über:
		- das Projekt allgemein
		- Dateien
		- Symbole
		- Referenzen

### **SNiFF-API**

- class SniffController:
	- stellt Verbindung zu SNiFF her:

```
connect();
disconnect();
```
• startet Datenübertragung:

```
getFileData();
getProjectData();
```
• class SymbolHandler:

• Funktionen, die Informationen empfangen:

```
handleClass(); 
handleFunction(); 
handle...();
```
• FileHandler, PreprocessorHandler, ProjectHandler, ReferenceHandler, ScopeHandler

# **SNiFF+**

- Cross-Referencer
- SNiFF-API:
	- Java Schnittstelle
	- liefert sämtliche vorhandene Informationen über:
		- das Projekt allgemein
		- Dateien
		- Symbole
		- Referenzen
- problemloses Einlesen der XCTL-Quellen

# **Toolentwicklung**

• Arbeitsweise:

- Verbindung zu SNiFF+ herstellen
- Dateiinformationen übertragen
- Zuordnung der Subsysteme
- Symbol- und Referenzinformationen übertragen
- Generierung der Schnittstellen
- Ausgabe der Schnittstellen

### **Anwendung**

- Programm starten
- Projekt öffnen (Sniff .proj-Datei)
- Subsystemzuordnung bearbeiten
- Berechnung abwarten
- Ergebnisse betrachten

### **Subsystemzuordnung**

- jede Datei wird einem Subsystem zugeordnet
- erste Zuordnung wird von Verzeichnisstruktur bestimmt
- Dialog erlaubt Veränderung der Zuordnung

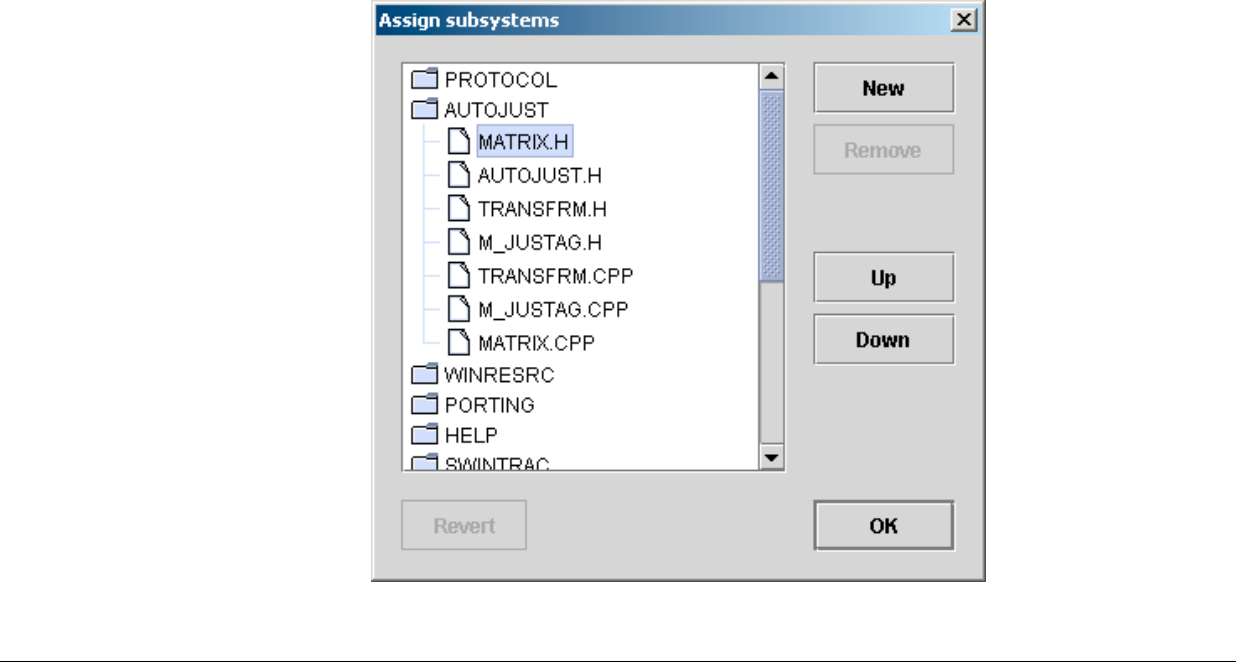

### **Ausgabe der Ergebnisse**

- tabellarisch
- Export in Textdatei

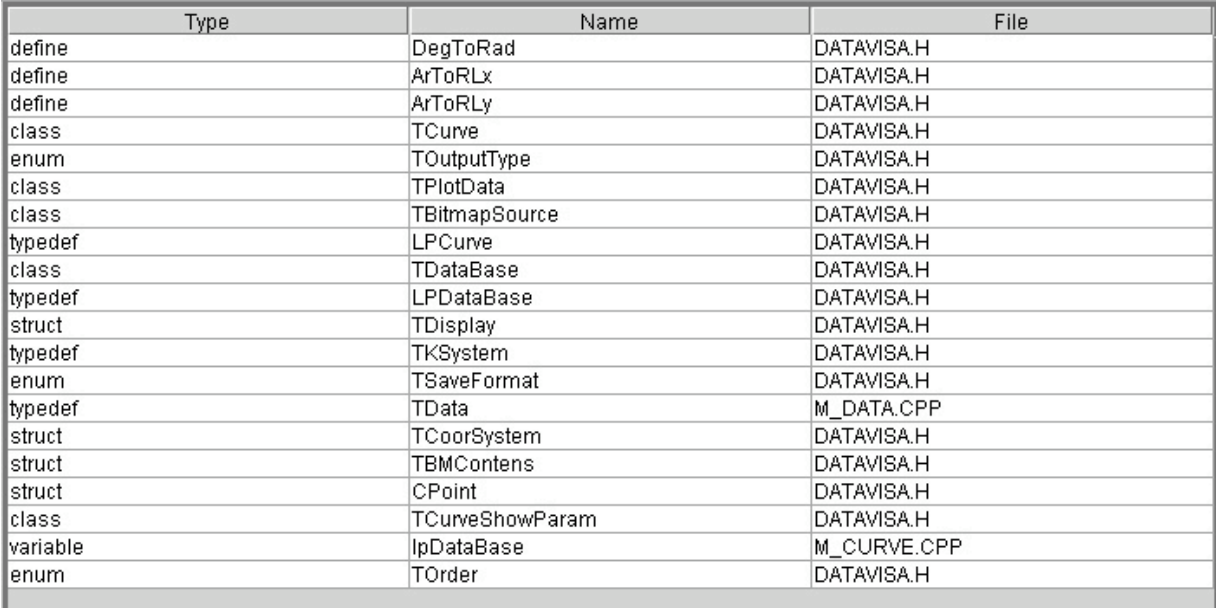

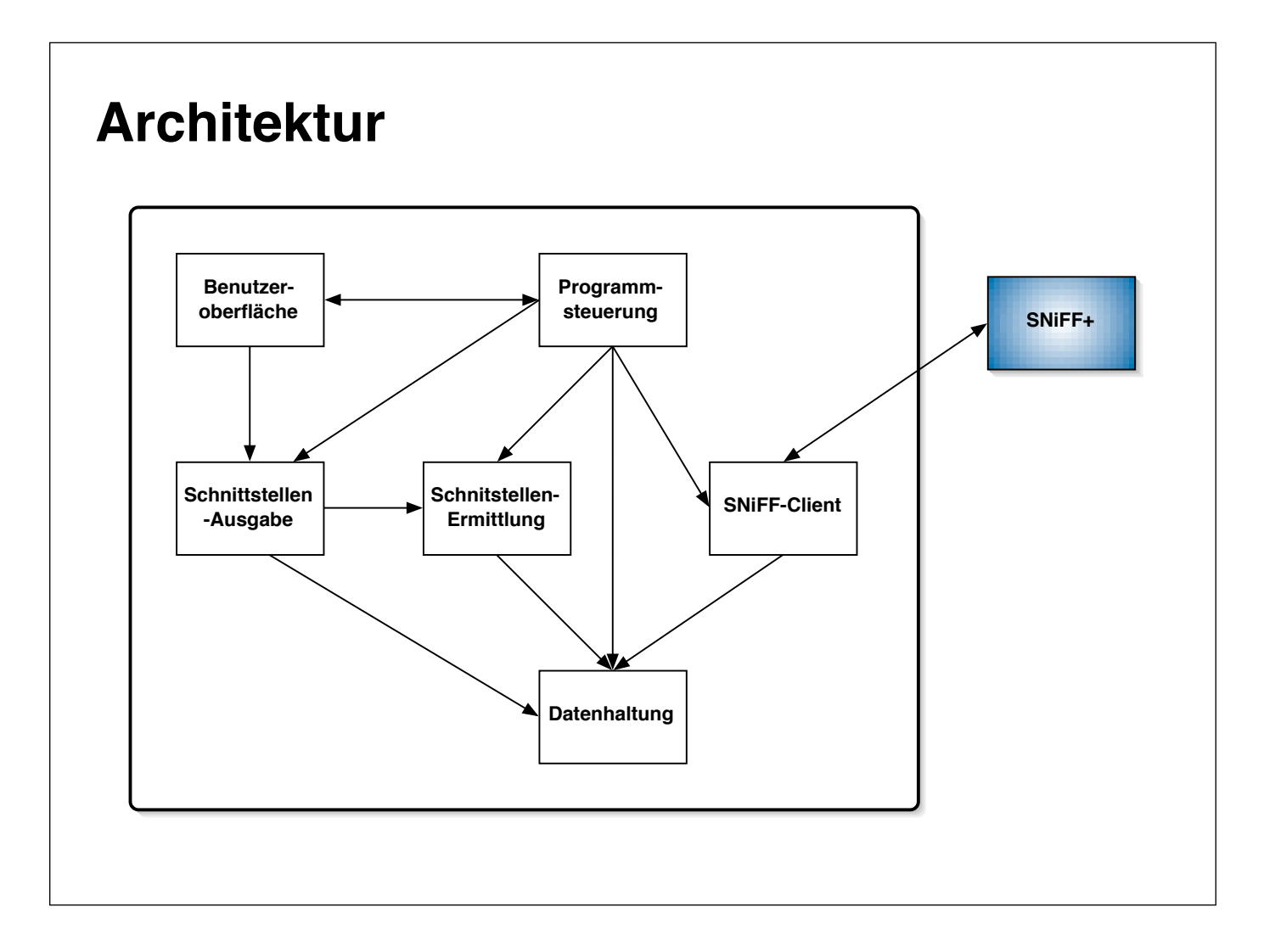

# **Schwierigkeiten**

- Makros
- externe Variable
- Probleme mit SNiFF+:
	- SNiFF-API schlecht dokumentiert
	- Parser/Cross-Referencer offensichtlich nicht fehlerfrei:
	- Operatorüberladung
	- undefined references

# **Test**

- getrennter Test von Funktionalität und Oberfläche
- Funktionalität:
	- Testsystem: einfaches C++ Programm, zwei Subsysteme -> Schnittstelle ablesbar
	- $\bullet$  XCTI $\cdot$

 Vergleich der Ergebnisse der Studienarbeit (Headerdateien) mit berechneten Schnittstellen

- beide Tests erfolgreich
- Oberfläche
	- Testfälle: Aktionen und erwartete Reaktionen, jedes GUI-Element wird mindestens einmal aktiviert
	- auch erfolgreich

# **Erweiterungsmöglichkeiten**

- Abspeichern der Subsystemzuordnung
- erweiterte Ausgabemöglichkeiten
- Sprachumfang: C++ Namespaces, Java